# **MEMORIA DE TUTORÍA**

# **EXPERIMENTACIÓN DIDÁCTICA EN EL AULA CON NEWTON 2009 (ARAGÓN <sup>Y</sup> GALICIA)**

Antonio Vázquez Pérez Enero 2009

# **ORGANIZACIÓN DEL CURSO**

# **1. Profesorado participante**

La Experimentación en el Aula con Newton 2009 (Galicia y Aragón) ha contado inicialmente con 28 profesores seleccionados de diversos institutos de Galicia (22 profesores) y de Aragón (6 profesores). La selección de estos profesores se ha hecho desde el ITE, a propuesta de los tutores del curso Newton Básico.

Esta edición no ha contado con una sesión inicial presencial, dada la imposibilidad de convocar a todos los participantes de EDA, por su número. Se ha optado por desarrollar el curso íntegramente en una plataforma Moodle, herramienta diseñada para cursos de teleformación y colocada en los servidores del ITE. Los profesores participantes, para dar por comenzado el curso, debían presentarse en la plataforma al tutor y al resto de compañeros.

De los 28 participantes convocados, 4 de ellos no han entrado en la plataforma y otros cuatro aunque se han presentado, no han realizado la tarea de prueba, que consistía en actualizar su perfil y enviar un archivo (una encuesta inicial) para practicar.

De los 21 profesores que enviaron la tarea de prueba, dos abandonaron el curso por motivos personales, tres más causaron baja después de enviar la segunda práctica, y uno más no completó el curso a pesar de haber llegado a enviar hasta la tarea 4.

Por lo tanto, han completado el curso 15 participantes, lo que supone un 53,6% del profesorado convocado y un 75% de los que han enviado alguna de las tareas propuestas.

Por otra parte, entre el grupo de participantes se han observado distintos niveles en el manejo de las herramientas informáticas que se usan en el curso. Ha habido profesores que han elaborado sus tareas usando páginas web propias, animaciones diferentes a las escenas de Newton, herramientas de edición,...Otros, el grupo más numeroso, han enviado sus tareas respetando las pautas de envío, a saber, archivos en formatos pdf y la práctica 3 en formato html. Por último, unos pocos profesores han tenido que recibir apoyo para crear documentos pdf o html, limitándose sus conocimientos al uso de un procesador de textos.

Aunque los niveles de partida, en cuanto a conocimientos informáticos, ha sido dispar, los resultados obtenidos muestran un alto grado en la consecución de los objetivos lo que implica que esta diferencia de niveles no ha influido en los aspectos fundamentales de la experimentación.

# **2.Objetivos y metodología empleada**

El principal objetivo del proyecto Newton es *ofrecer a los profesores y a los alumnos una nueva forma de enfocar el aprendizaje de la Física, promoviendo nuevas metodologías de trabajo en el aula más activas, participativas, motivadoras y personalizadas, para mejorar, con ello, los procesos de enseñanza y aprendizaje.* 

EDA con Newton 2009 se enmarca dentro de las actividades a realizar para conseguir el objetivo principal del Proyecto Newton, y se ha marcado como objetivos operativos los siguientes:

- **Detectar las dificultades, de todo tipo, que surgen al utilizar el ordenador como medio de aprendizaje con Newton e instrumentos de desarrollo como el nippe Descartes, los Fislets, el programa Easy Java Simulator o animaciones Flash.**
- **Determinar la formación que necesita un profesor para utilizar con éxito los materiales didácticos de Newton con sus alumnos.**
- **Analizar la actitud de los alumnos ante una nueva forma de aprendizaje y diagnosticar sus efectos.**
- **Comprobar la eficiencia de los materiales de Newton para alcanzar los objetivos previstos en la planificación de la experimentación.**
- **Hacer propuestas que ayuden a mejorar la utilidad y calidad de los materiales de Newton.**

Para la consecución de estos objetivos EDA con Newton 2009 se ha diseñado en formato HTML, dentro de la plataforma Moodle, citada anteriormente. El curso se ha estructurado en **cinco prácticas**, donde los participantes han tenido que trabajar aspectos claves de la experimentación:

- 1. Planificación inicial del proyecto de experimentación
	- Objetivos de la experimentación
	- Contenidos didácticos a tratar
	- Grupo de alumnos
	- Fechas y temporalización
- 2. Recursos disponibles
- Disponibilidad del aula
- Características de los ordenadores
- Agrupamiento de los alumnos en el aula
- Distribución de los equipos
- Conectividad a la red Internet
- Otros medios didácticos
- 3. Selección y adaptación de los materiales
	- Unidades Didácticas Newton.
	- Trabajo con escenas
	- Otros recursos
	- Pruebas previas
	- Hojas de trabajo
	- Pruebas finales
- 4. Experimentación en el aula: estrategias, metodología y desarrollo
- 5. Evaluación y análisis de los resultados
	- Encuesta inicial
	- Prueba previa
	- Hojas de trabajo
	- Diario de clase
	- Prueba final
	- Encuesta final
	- Valoración personal del profesor

# **3.Apoyo al profesorado participante**

En esta edición del curso, los participantes han dispuesto de información acerca del material que han precisado para el curso, tanto para el manejo de la plataforma Moodle (un breve tutorial sobre cómo subir las prácticas, videos explciativos,...) como el necesario para realizar las prácticas (Guía del profesor). Asimismo han contado con un tutorial sobre el uso de **eXe learning**, un sencillo editor de páginas web, y enlaces a la web EDA [\(http://recursostic.educacion.es/eda/web/\)](http://recursostic.educacion.es/eda/web/) donde podían consultar los trabajos de los participantes de ediciones anteriores.

Por otra parte, cada práctica tenía habilitado un Foro en la plataforma, pensado para que cada participante que tuviera alguna duda o que quisiera realizar alguna consulta abriera un hilo, donde sus compañeros o el tutor pudiera participar. Con la misma idea, los participantes tenían una Sala Común Newton, donde podían postear igualmente sus dudas o consultas. Hay que decir que el uso de los Foros, por lo general, no ha funcionado, pues las dudas se realizaban directamente al Tutor. Tampoco se ha sacado mucho partido de la Sala Común Newton, quizá por el exceso de Foros.

En cuanto a las dudas técnicas surgidas, hay que agredecer el trabajo del Asesor **Juan Carlos Collantes**, que ha dado respuesta inmediata a las mismas. Es de destacar el trabajo de subir las tareas de los participantes a una **tabla de prácticas** en la plataforma, de forma que ésta también se ha convertido en material de consulta. Esta tarea ha sido laboriosa, pues se ha encargado de uniformar los formatos de los archivos enviados, revisar el funcionamiento de los enlaces y comprobar su correcta funcionalidad.

# Resumen de las prácticas elaboradas por los profesores durante el desarrollo del curso

# **1.- Proyecto de experimentación: Objetivos planteados, contenidos, grupos.**

En cuanto a los **objetivos planteados**, se encuentra que **todos** los participantes buscan con la experimentación con Newton una herramienta de **mejora de la motivación** del alumnado hacia el estudio de los conceptos físicos:

- *"Mejorar la adquisición de conceptos y hacer que el proceso sea más ameno".*
- *"Modificar el comportamiento de los alumnos en clase respecto a la forma de adquisición de conocimientos"*
- *"Hacer más atractiva el área de Tecnología a los alumnos".*
- *"Usar el ordenador para otras cosas distintas a lo que normalmente hacen (chatear,jugar,bajar música,etc.)"*
- *"Motivar al alumnado"*
- *"Empleo de una metodología más atractiva"*

# También se busca **mejorar el proceso de aprendizaje**:

- *"Facilitar la comprensión de temas que pueden ser complejos para el alumnado, por diferentes causas: la no imaginación en tres dimensiones, la falta de entendimiento de gráficos,.. "*
- "*conseguir en el alumnado un mayor rendimiento académico y un aprendizaje significativo*,"
- *"Comprobar el grado de satisfacción y aprendizaje de los alumnos."*

Se hace referencia a la **mejora de las competencias**:

- *"Promover la autonomía de los alumnos en el aprendizaje utilizando el ordenador como herramienta de trabajo". (autonomía personal)*
- *"Facilitar el autoaprendizaje "(aprender a aprender)*
- *"Comprobar que las TIC mejoran los métodos de aprendizaje". (competencia digital)*

Por otra parte, se plantean conseguir objetivos más **específicos**:

- *"Creación o modificación de contenidos Newton"*
- *"Uso de la plataforma Moodle de la Xunta de Galicia".*
- *"Trasladar los conceptos básicos de la física tratados a través de la plataforma virtual al mundo real para elaborar una interpretación*

*científica de fenómenos naturales como la gravedad."*

• *"Utilizar los recursos del proyecto Newton en el curso de diversificación de 4º de ESO".*

Por último, es de destacar la inclusión de objetivos relativos a la **mejora de la práctica docente**:

- *"Creación de nuevos materiales digitales. Uso de nuevo software."*
- *"Ver la forma y el tiempo correctos de uso de estos contenidos digitales para la impartición de docencia."*
- *"Reflexionar sobre cómo los nuevos materiales curriculares pueden mejorar mi práctica docente. "*
- *"Experimentar sobre las necesidades materiales de equipos y los problemas más habituales que se presentan"*
- *"Aplicar estrategias personales coherentes y los procedimientos científicos para la planificación y realización de actividades a través de un soporte informático."*
- *"Comprobar si realmente se nota en los resultados que la utilización de Newton mejora el método de aprendizaje"*
- *"Fomento del uso de las TIC entre el profesorado "*

Los **contenidos** elegidos se muestran en el gráfico siguiente:

#### Contenidos de Newton

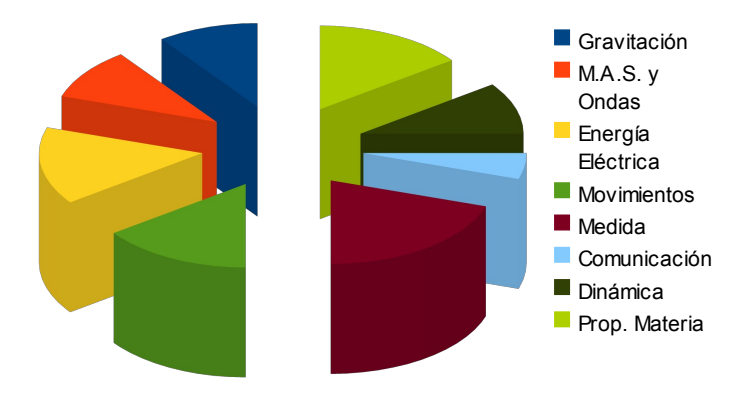

Estos contenidos se han adaptado a los diferentes grupos, dándose el caso por ejemplo, de tomar la misma escena para un grupo de 1º de ESO y otro de 3º de ESO, adaptándose las hojas de trabajo que acompañan a la escena. Como se aprecia en el gráfico, el grupo ha usado un amplio espectro de unidades del *Proyecto Newton*.

 $0 -$ 

0,5 1 1,5 2 2,5 3 3,5 4 4,5 **Grupos** 

Los **grupos** a los que ha ido dirigida la experimentación se recoge en la siguiente gráfica:

Por otra parte, hay que hacer notar que ha habido profesores que han elegido un grupo muy reducido de alumnos para llevar a cabo la experimentación y otros lo han realizado a la vez en dos grupos o incluso en tres. En el siguiente gráfico se muestran **el número de grupos** que han realizado la experimentación con relación **al número de alumnos** que los integraban:

2ºBach 1º Bach 4ºESO Divers. 4º ESO 3º ESO 1º ESO

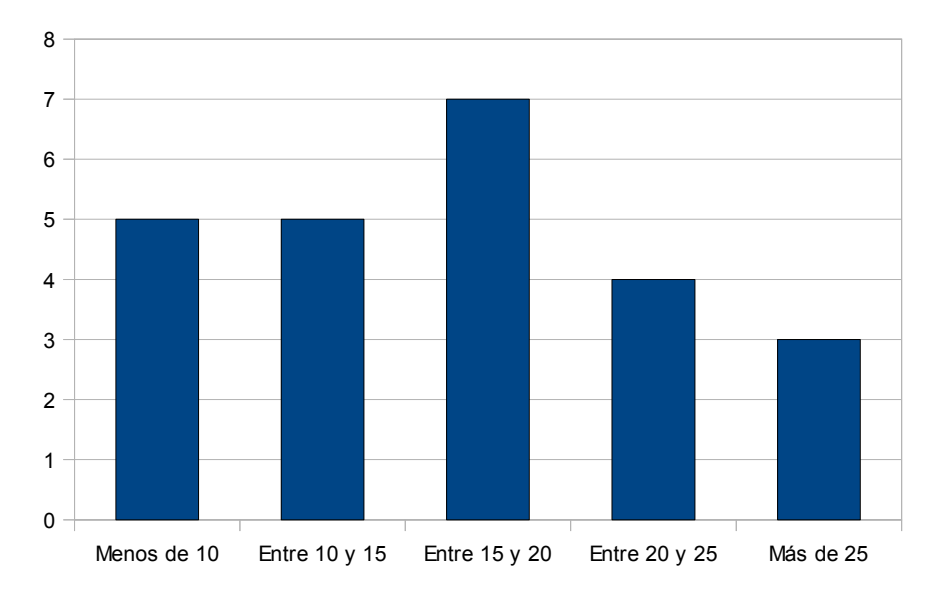

Como se puede apreciar hay 7 grupos con más de 20 alumnos y 17 grupos con menos , más del doble, con lo que se puede concluir que el profesorado participante ha buscado una mayor atención personalizada, a través de grupos reducidos.

#### **2.- Recursos disponibles: Disponibilidad del aula de informática, agrupación de los alumnos, otros recursos.**

Los participantes de la experiencia han contado con suficientes ordenadores como para agrupar a los alumnos por parejas o de forma individual, teniendo acceso a entre 12 y 18 ordenadores.

Salvo un par de casos, la disponibilidad de las salas de ordenadores ha sido total, cuestión que favorece a la experimentación.

En cuanto a la distribución de los ordenadores, la mayoría de los participantes la tenían como un aula tradicional, salvo 4 de ellos que la tenían dispuesta en la más recomendable forma de U.

En la mayoría de los casos se han usado otros espacios complemetarios, como el laboratorio, o el aula-taller de tecnología, además de las aulas normales (sin ordenadores).

Cabe destacar que el sistema operativo de los ordenadores, en la gran mayoría de los casos es propietario (Windows XP y, en algún caso W98), compartiéndose, en los menos, con Linux (Ubuntu, OpenSuse,...)

Todos los participantes han dispuesto de conexión a Internet de banda ancha, con un comportamiento aceptable en cuanto a conectividad se refiere. También es de resaltar que varios profesores han instalado **en local** Newton por precaución ante posibles cortes en el acceso a Internet

En cuanto a otros materiales, todos los participantes han dispuesto de cañón de vídeo para presentaciones en gran grupo. En dos casos han usado Pizarras Digitales Interactivas que han servido de herramienta complementaria en la experiencia.

## **3.- Selección y adaptación de materiales.**

La presentación de los materiales con los que se ha llevado a cabo la experimentación ha sido muy variada:

- en la **confección**: dos profesores han usado páginas web de elaboración propia, una profesora su blog ,un profesor ha alojado los contenidos en una plataforma Moodle y el resto de profesores lo ha presentado en páginas con escenas modificadas y documentos con enlaces a las hojas de trabajo y a las escenas.
- en los **materiales de apoyo** a los recursos Newton: se han usado enlaces a otros tipos de applets elaborados en Flash, materiales

elaborados para las pizarras digitales interactivas, páginas con conceptos de Fïsica,...

En cuanto a las hojas de trabajo, de forma general se ha usado el formato pdf como presentación.

De forma específica, tres profesores de Galicia optaron por presentar su trabajo en parte o totalmente en gallego

# **4.- Experimentación en el aula.**

La práctica 4 le requería a los profesores la elaboración de un diario de la experimentación. Estas son las principales conclusiones:

- Respecto de la **temporalización**. En casi todos los casos ha habido que hacer ajustes en las sesiones planificadas, pues se ha necesitado más tiempo del previsto inicialmente. El número de semanas dedicadas a la experimentación ha oscilado entre 3 el que menos y 7 el que más, usando la mayoría 4 semanas.
- Respecto al **diseño y uso de los materiales**: En general, se ha realizado una sesión de presentación de cómo se iba a desarrollar la experimentación. En alguna caso ha habido problemas en interpretar lo que deberían hacer, concretamente en escenas de Newton en las que intervienen varios parámetros.
- Respecto a **la actitud del alumnado:** De forma general se han obtenido las mismas conclusiones: Una predisposición inicial positiva por el cambio de metodología, que rápidamente "da la cara":
	- *"Dificultades de adaptación al trabajo con ordenadores. Lo encuentran casi como un pasatiempo, pero no como un trabajo real de aula."*
	- *"Desgraciadamente pude verificar que algunos alumnos utilizaban la conexión a internet para comunicarse entre ellos u otras personas que no estaban en el aula..."*
	- *"Os alumnos tardaron dous días en entrar na nova dinámica de traballo: as primeiras fichas costoulles bastante realizalas e cunha clara tendencia a escribir os resultados sen xustificar, prestando máis atención polo tanto as animacións que os contidos teóricos"*
	- *"La solvencia que yo consideraba que tenían de los alumnos en informática, no era tal"*
	- *"Transcurrida una semana desde la puesta en uso del software (jornada en el aula), solo 10 personas de las 46 posibles tenían el*

*software funcionando y estaban realizando las práctica"*

• *"...se despistan mucho jugando con las animaciones más que entender lo que muestran."*

Después de unos días de trabajo, se encuentra que en algunos casos el alumnado quiere volver a sus clases tradicionales:

- *"Hacia la mitad hubo alguna protesta, individual, por la recuperación de nuestras clases normales"*
- *"En algunos casos, se han mostrado reticentes a cambiar su método de trabajo, por diversos motivos"*

El ordenador en casa no se usa para trabajar:

- *"no son muy dados a utilizar el ordenador en casa para trabajar o como ayuda para las clases. Lo ven más como un aparato para el ocio"*
- Respecto al **desarrollo de las prácticas**: Por lo general se ha visto que la marcha de clase es más lenta que sin ordenadores pero que fija mejor el aprendizaje. A modo de ejemplo:
	- *"Lentitud en la resolución de problemas con las escenas interactivas"*
	- *"O proceso con Newton é máis lento pero as escenas, se favorecen a visualización de conceptos, axudan a unha mellor comprensión dos fenómenos físicos*."
	- *"Se observaron dificultades en el alumnado para avanzar en las tareas en un tiempo razonable"*

## **5.- Evaluación: Análisis de los resultados.**

Los informes muestran en todos los casos una valoración positiva de la experimentación. A modo de resumen, las conclusiones obtenidas han sido las siguientes:

- Respecto al **proceso enseñanza-aprendizaje**: Se valoran los resultados obtenidos, aunque con matices. La preparación de los materiales lleva mucho tiempo y algunos profesores se cuestionan esta inversión, en función de los resultados obtenidos, aunque, en todos los casos como poco se igualan los resultados obtenidos de forma tradicional, superándose en la mayoría de ellos. Las valoraciones más positivas se han obtenido en los grupos de diversificación y con pocos alumnos:
	- *"El crear una unidad de esta forma para un profesor cuesta un*

*poco porque el prepararla y modificar nuestro sistema habitual es un esfuerzo que lleva su tiempo,sobre todo al principio.Pero la experiencia es positiva."*

- *"Tenía la sensación de estar empleando demasiado tiempo y esfuerzo para unos resultados, cuando menos, inciertos. Con el paso de las semanas la situación fué mejorando."*
- *"Newton proporciona otro tipo de herramientas para contactar de forma más personalizada con los alumnos y atener así mejor su diversidad, permitiendo que cada uno avance a su propia velocidad"*
- *"Con Newton dispoñemos dunha ferramenta adecuada, sempre que non sexan demasiados alumnos, para facer un seguimento máis individualizado".*
- *"Los diferentes recursos de Newton nos han permitido diseñar una Unidad Didáctica "a medida", apropiada para la Diversificación"*
- Respecto a los **materiales de Newton** como medio didáctico: Se valora la interacción con la escena como medio para comprender conceptos abstractos y que suelen presentar dificultades de compresión.
	- *"Estos materiales permiten en parte substituir la experimentación práctica. Las simulaciones permiten a los alumnos una aproximación bastante fiel a la experimentación práctica."*
	- *"...el uso de Newton es muy positivo y nos ayuda en muchos aspectos. Visualizar los conceptos,las escenas, ayuda a aprender de una manera más directa y rápida"*
	- *"Newton presenta los contenidos de una manera más visual, más al uso con la forma de aprender que tienen los alumnos del siglo XXI"*
- Respecto a la **continuidad** del uso de escenas interactivas: De manera general, los profesores se han comprometido a seguir usando los materiales del proyecto Newton, dados los resultados satisfactorios obtenidos:
	- *"...comentar que seguiré este curso trabajando el resto de las unidades de esta forma".*
	- *"penso utilizala nos temas que quedan por dar, e non dunha forma esporádica, de forma continuada"*
	- • *"mi idea es seguir aplicando en el tema de fuerzas,las unidades Newton".*
	- "*Pretendo seguir usando los materiales en el resto de unidades del curso, pero eso sí, como refuerzo al trabajo habitual, al menos en un primer momento"*
- Es de destacar las intenciones de algunos profesores en extender el uso de las TIC al resto de compeñeros de departamento:
	- *"Por supuesto, también cuento con extender esta metodología al resto de compañeros del departamento, de los demás departamentos de ciencias y al resto de departamentos del centro".*

# **CONCLUSIONES OBTENIDAS DESDE LA TUTORÍA**

Teniendo en cuenta las prácticas realizadas por los profesores participantes y los objetivos del curso, se extraen las siguientes conclusiones:

#### **1.- En relación con los objetivos marcados en el curso**

- **Detectar las dificultades, de todo tipo, que surgen al utilizar el ordenador como medio de aprendizaje con Newton e instrumentos de desarrollo como el nippe Descartes, los Fislets, el programa Easy Java Simulator o animaciones Flash.**
	- **De orden técnico**. Por lo general las dificultades de origen técnico (caídas de Internet, problemas de instalación en local, mal funcionamiento de los equipos,...) no han sido reseñables y se han superado cuando han ido surgiendo sin mayor incidencia. Sólo ha habido un caso en el que el profesor ni siquiera inició la experiencia por no contar con la suficiente infraestructura para realizarla.
	- **De orden metodológico**. La mayor dificultad se ha dado en la preparación de la práctica 3, pues se debe adaptar los contenidos elegidos al trabajo con el ordenador, es decir, la elaboración de las hojas de trabajo. Esto requiere una notable inversión de tiempo y, por otra parte, en casi todos los casos ha habido que hacer ajustes sobre la marcha sobre la planificación inicial.
	- **De orden didáctico**. Dos conclusiones generales:
	- 1. Las escenas interactivas son una herramienta ideal para grupos de apoyo, diversificación o grupos con pocos alumnos, pues, aunque el trabajo a desarrollar en las hojas de trabajo esté claramente explicado, es inevitable las distracciones que el alumnado muestra delante del ordenador, y ésto es más controlable en pequeños grupos.
	- 2. Las escenas son apropiadas como complemento a las clases "normales". Las clases tradicionales y las prácticas de laboratorio son insusutituibles según la opinión de los profesores. Cierto es que el uso de escena supone una ayuda ideal a la compresión de los fenómenos estudiados, aunque el tiempo que se necesita para llevar a cabo las sesiones es mayor.

#### • **Determinar la formación que necesita un profesor para utilizar con éxito los materiales didácticos de Newton con sus alumnos.**

Al haber realizado el curso Newton Básico el profesorado estaba

familiarizado con el uso de escenas interactivas. Esto añadido al uso del procesador de textos (en el caso más básico) o la creación de una web (en el caso más complejo) ha hecho que la experimentación se realizara sin grandes problemas. Por tanto, es aconsejable el conocer previamente las escenas interactivas y ya, para mejorar la presentación de las hojas de trabajo al alumnado, sería conveniente el conocimiento de edición html (básico), aunque esto último no es necesario.

#### • **Analizar la actitud de los alumnos ante una nueva forma de aprendizaje y diagnosticar sus efectos.**

Aunque algún profesor mantiene cierto escepticismo sobre la actitud del alumnado ante la experimentación, y lo cito:

*"El alumnado también parece contento, pero intuyo que más por el hecho de simplemente posar las manos sobre un computador que multiplica sus posibilidades a la hora comunicarse, entretenerse, y no precisamente estudiando los contenidos de la asignatura"*

de forma general se muestra una valoración final positiva. El camino para conseguir los buenos resultados no ha estado exento de ciertas dificultades. Éstas básicamente se han centrado en concienciar al alumnado en el uso del ordenador como herramienta de trabajo, (que ha costado varias sesiones) y en realizar correctamente las actividades que se les planteaba en las hojas de trabajo: leer atentamente, manipular la escena con criterio y obtener conclusiones tras hacerlo.

En la mayor parte de los casos, el alumnado ha reconocido que les ha parecido interesante la experimentación, aunque no pensaban que iban a trabajar con la intensidad exigida. Como aspecto positivo se resalta que el manejo de las escenas ha mejorado la compresión, y como negativo que el uso continuado le producía cierto cansancio.

Casi todos los profesores concluyen que la introducción de los ordenadores debe alternarse con otro tipo de actividades, ya sea en el laboratorio o en el aula normal.

## • **Comprobar la eficiencia de los materiales de Newton para alcanzar los objetivos previstos en la planificación de la experimentación.**

De forma unánime recogen los profesores en sus informes finales el hecho de que los materiales de Newton han resultado eficientes al conseguirse la mayoría de los objetivos propuestos en la experimentación, valorando su potencial de uso en su materia, lo que

puede ser una valiosa herramienta para lograr la consecución de objetivos, no solo de la experimentación sino de las asignaturas.

#### • **Hacer propuestas que ayuden a mejorar la utilidad y calidad de los materiales de Newton.**

En cuanto a las propuestas de mejora, se solicita la creación de unidades de Electrónica y también de Química, para extender el uso de escenas a esta materia.

Por otra parte, destaco la de la petición de una profesora : la creación de una **base de datos** con las **hojas de trabajo** de todos los profesores que experimentan con Newton, *"pues es la tarea que más trabajo nos lleva"*.

## **2.- En relación con el curso Newton en el Aula y el profesorado participante**

De los profesores que han terminado el curso, se ha recogido una buena o excelente valoración del mismo, tanto de su estructuración y planteamiento como de su aplicación posterior. Si bien hay que decir que ha habido fases del curso un poco extrañas, sobre todo al principio, con varias bajas en el curso, creo principalmente que por una avalancha de información y, sobre todo, por la fecha del comienzo.

Como he apuntado anteriormente, ha habido elementos del curso poco usados, como los Foros, aunque los considero necesarios, pues está comprobado que ante alguna dificultad común, funcionan.

Por otra parte, ha funcionado correctamente el servicio de mensajes que dispone Moodle, aunque a veces se ha detectado un retardo en los mensajes.

# **3.- En relación con las labores del tutor y el asesor**

Hay que agradecer a José Fernández, como administrador de la plataforma Moodle, a Jorge Sánchez, como administrador de la web Heda y, por supuesto, a Inmaculada Crespo como coordinadora general su trabajo y disposición que han ofrecido tanto al asesor como al tutor del curso.

La idea incial de marcar en el calendario de la plataforma la fecha recomendada de entrega de las prácticas no ha funcionado y el curso se ha desarrollado a varias velocidades, en cuanto a la entrega de las tareas. En las dos primeras tareas no ha habido consultas, ni ha surgido ningún problema.

La práctica 3 ha requerido el uso del Foro para indicar la forma de llevarla a cabo, siendo necesario la inclusión de breves tutoriales para indicar la forma correcta de realizarla. No obstante, en varios casos no se han seguido las indicaciones y el asesor Juan Carlos Collantes ha tenido que realizar las modificaciones pertinentes para que estuvieran en el formato correcto. En cuanto a las prácticas 4 y 5 se realizaron práticamente sin consultas

Para futuras ediciones considero apropiado el mantener esta estructura del curso, tanto a nivel organizativo (mantener la figura del tutor y el asesor) como técnico (mantener la Moodle).